**Assessment in Instruction: Identifying Disconnect**

> Samantha O'Connor Grace Sharrar

# **https://tinyurl.com/ y3bx9c68**

### **Our process:**

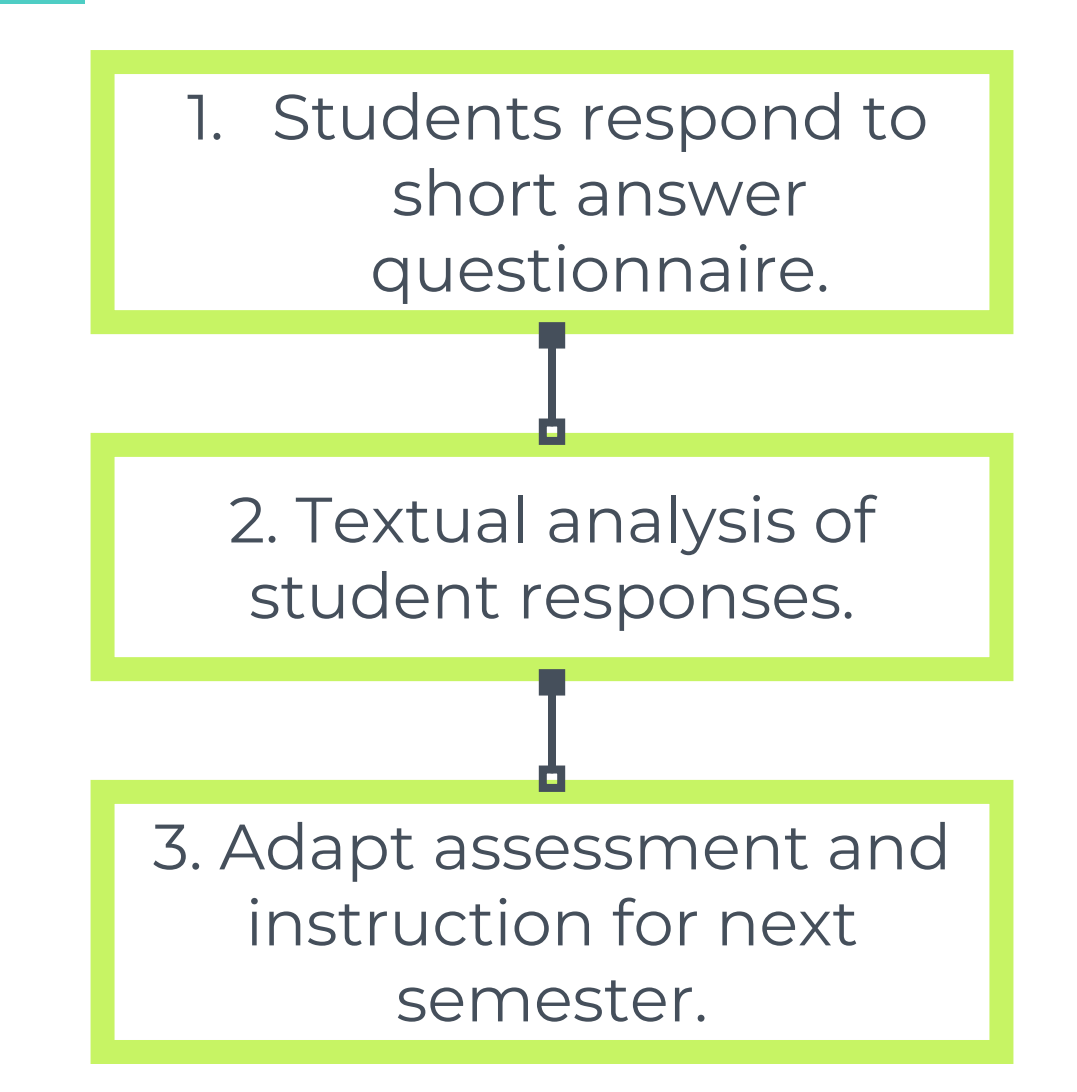

### **'' Student tasks:**

- 1. Craft a research question
- 2. Brainstorm keywords
- 3. Create a search string with Boolean Operators
- 4. Choose Summon limiters
- 5. Identify an article
- 6. Create a citation

### **What are we really measuring?**

# ACRL Knowledge Practices and Dispositions

### **Knowledge Practices**

- ▣ Determine an appropriate scope of investigation.
- ▣ Utilize Divergent (brainstorming) and convergent (selecting the best source) thinking when searching.
- ▣ Use different types of searching language (e.g., controlled vocabulary, keywords, natural language) appropriately.
- ▣ Match information needs and search strategies to appropriate search tools.
- ▣ Assess the fit between an information product's creation process and a particular information need

# **Dispositions**

- ▣ Consider research as open-ended exploration.
- ▣ Realize that information sources vary greatly in content and format and have varying relevance and value.
- ▣ Maintain an open mind and a critical stance.
- ▣ Exhibit mental flexibility and creativity.

# **Research Questions**

# **43% failure rate**

- Too broad
- 2. Closed ended
- 3. Vague
- 4. Biased perspective/based on logical fallacy
- 5. Too narrow
- 6. Misunderstood question

# **Scope**

### **What makes a question too broad?**

#### **Word choice implying "all"**

E.g. "Since its introduction, how has artificial intelligence benefited society?"

#### **Widespread impacts**

E.g. "What is the impact of teenagers that drink?"

### **What makes a question too narrow?**

#### **Too specific or idiosyncratic**

E.g. "Why does my five year old like youtube make-up tutorials?"

#### **A question that can be answered with a defined list**

E.g. "What are some of the symptoms for keratoconus?"

# **Results from Analysis**

### **Research Question: Scope**

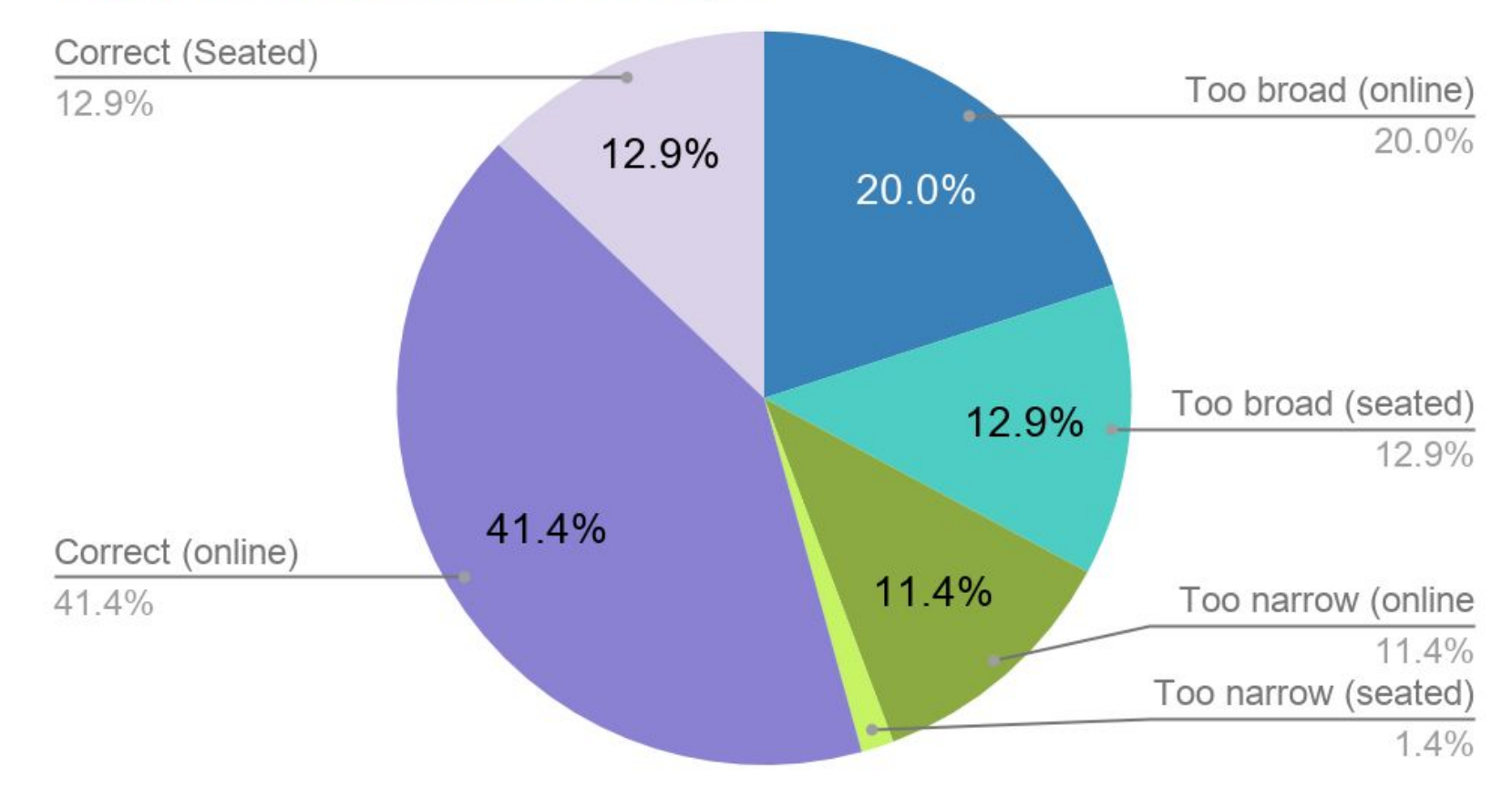

# **Argumentative**

### **Objective**

#### **Question can be answered through reporting of facts**

E.g. "What are the effects of prolonged steroids on the human body?"

#### **Predetermined conclusion**

E.g. "What is Liverpool Football Club?"

### **Subjective**

#### **Question can be answered through analysis**

E.g. "Do adults with ADD handle it better if treated as children first?"

#### **Different conclusions can be made based off how the information is assessed**

E.g. "What is the cause of the minimal number of participation of women in blue collar fields?"

## **Results from Analysis**

#### **Research Question: Argument**

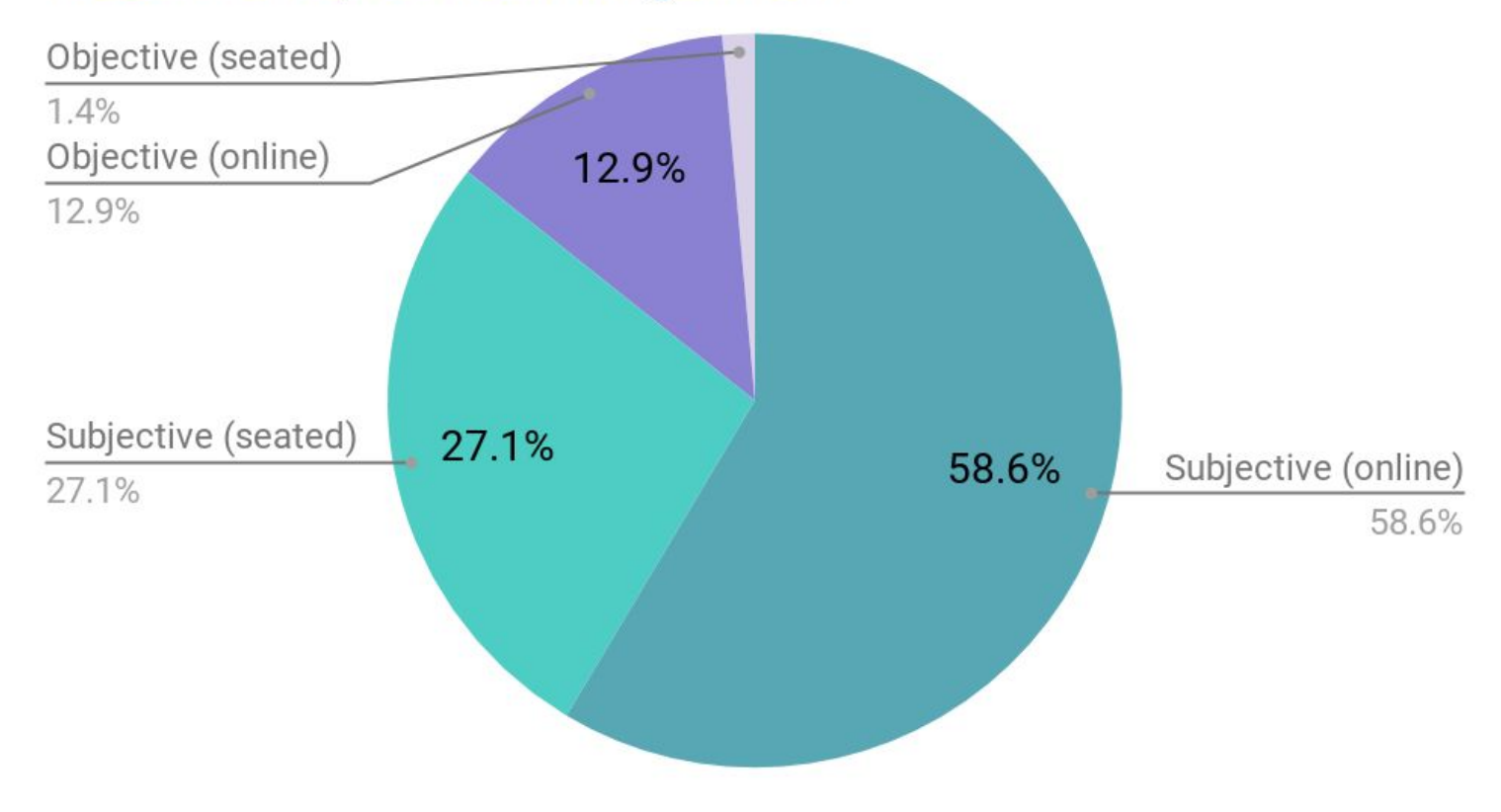

# **Discussion/Solutions**

# **Keyword Choice**

# **91% failure rate**

- 1. Failure of Divergent Thought
- 2. Failure to develop multiple keywords
- 3. Repetition of terms
- 4. Non-scholarly/significant natural language
- 5. Left out main concept
- 6. Stop words

# **Keyword Choice & Knowledge Practices**

#### **Divergent Thought**

Multiple search terms for each main concept

No repetition of concepts

#### **Searching Language**

No (or little) "natural language"

Avoid using stop words

No phrases as search terms

#### **Match Information Needs**

Search terms actually relate to main concepts of topic

Each concept has at least one search term

### **Some examples**

#### **Divergent Thought**

School lunches, all students, free

#### **Searching Language**

Teenager prefer to be online rather than go out and actually talk to people, they lack of social skills. They start isolating themselves from there family ; Teens will post all their information online trusting online people, the teens can be in danger meeting strangers,or being hacked and have information stolen.

#### **Match Information Needs**

compensation / salary, ineligible / punished

# **Results from Analysis: Description Analysis:**

Seated students

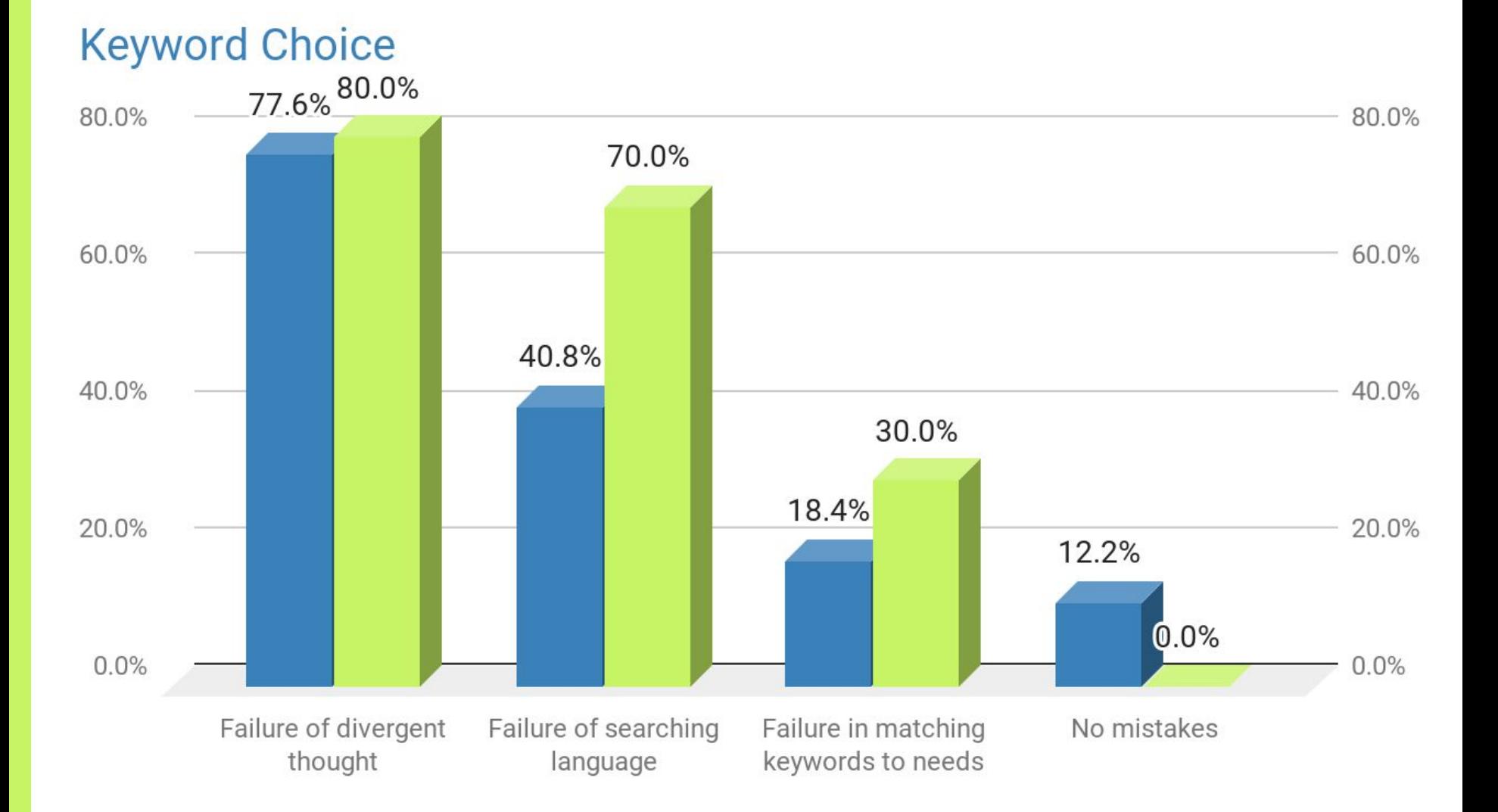

# **Students' keywords**

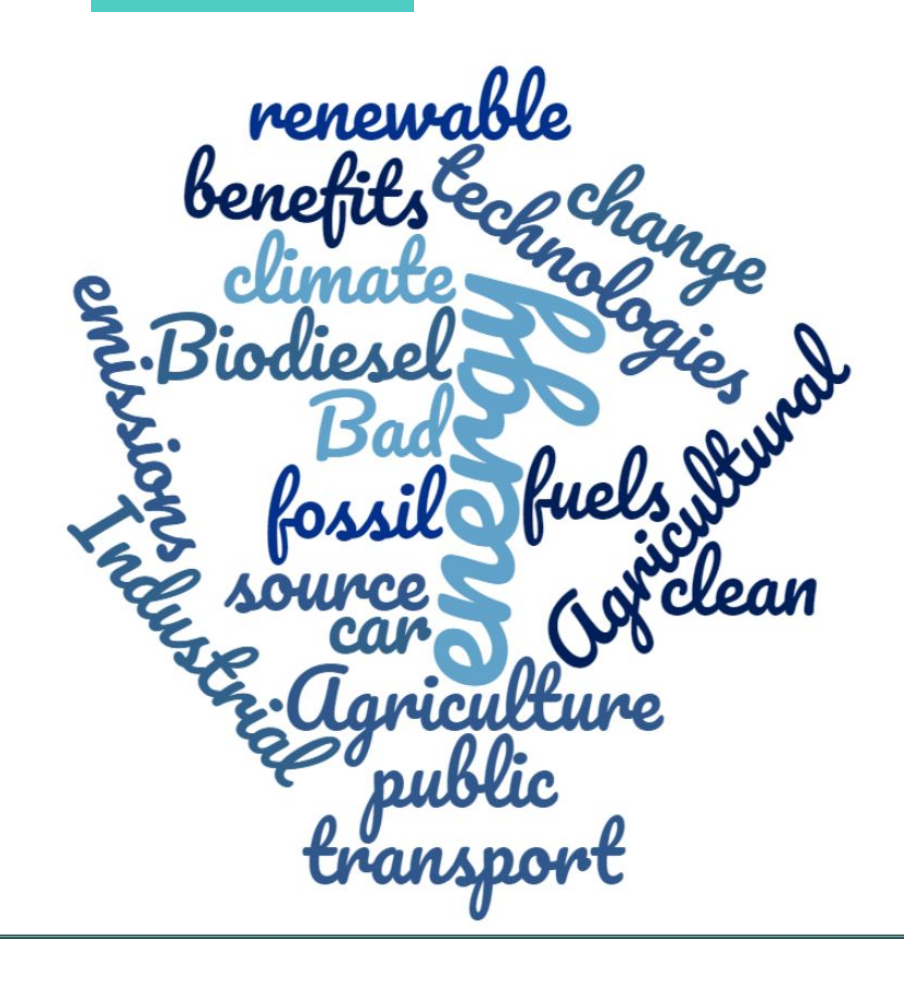

### **Research topics included:**

- **Climate Change**
- Alternative energy

# **Librarian keywords**

Come up with keywords for the same subjects!

- Climate Change
- Alternative energy

https://pollev.com/SAMANTHAOCON301

# **Boolean Operators**

# **60% failure rate**

- 1. Incorrect capitalization
- 2. Missing operators
- 3. Incorrect quote marks
- 4. Incorrect parentheses
- 5. Incorrect use of OR

# **Results from Analysis:**

#### **Boolean Operators**

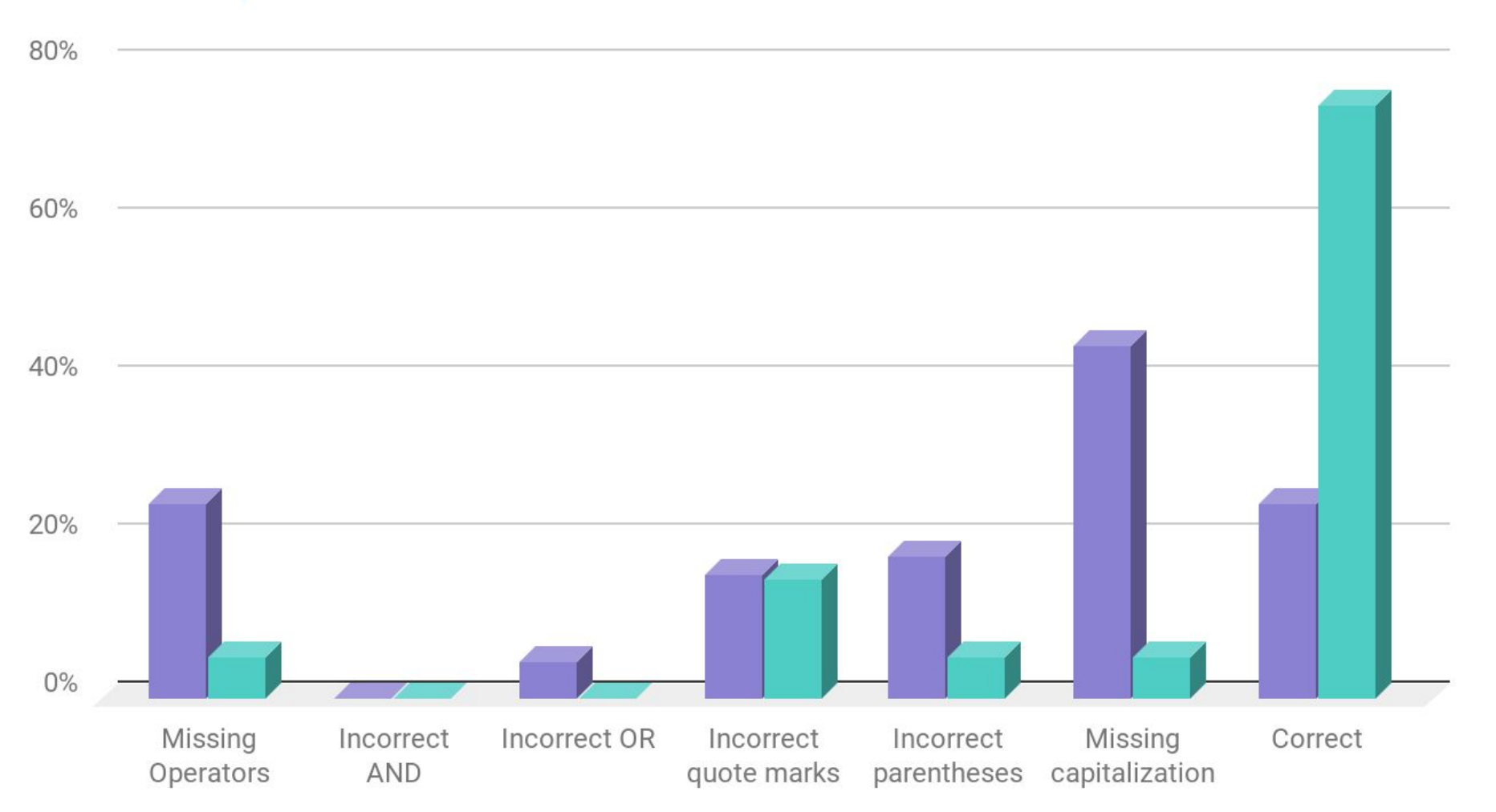

Online students Seated students

### **Some examples:**

#### Missing Operators

▣ Tattoos, workplace, attitudes, and history

#### Incorrect OR

▣ (Cooking) Healthy OR veggies OR greens Or Proteins OR fats

Incorrect Quote Marks (type 1)

▣ "Tuition" AND "Financial Aid"

### **Some more examples:**

Incorrect Quote Marks (type 2)

▣ "Teenagers and texting while driving" **Incorrect** Parentheses

▣ Games "Waste" News (useful) Social (distracting)

Lack of Capitalization

▣ "health risks" "vegan" or "meat consumption"

# **Does this even matter?**

# **Content Types**

# **34% failure rate**

- 1. Journal Article
- 2. News Article
- 3. Book
- 4. Website
- 5. Other

# **Content Type**

### **"Correct" Types**

Journal Articles

Books

Other: White Paper, Conference proceedings, Data Sources (i.e. Uniformation Crime Statistics)

### **"Incorrect" Types**

News Articles

**Websites** 

Other: Blogs, Interviews, CQ Researcher or similar non-scholarly source

### Students choosing peer review

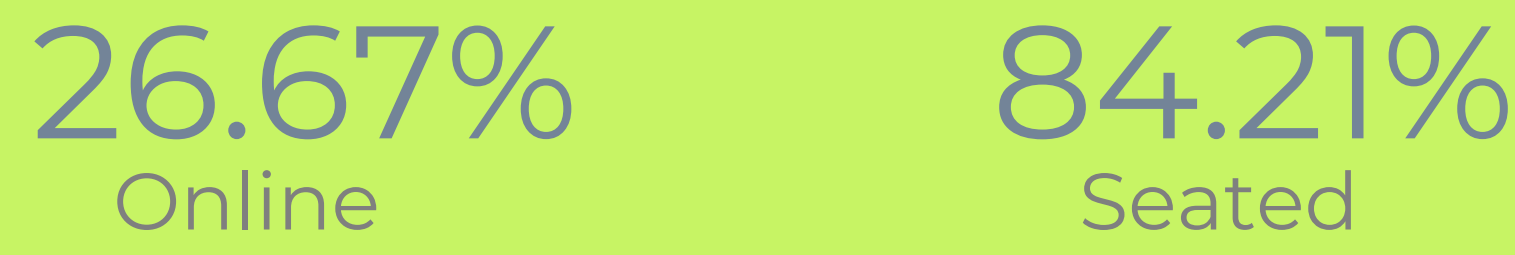

Seated

# **Results from Analysis:**

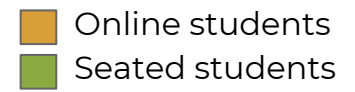

### **Content Type**

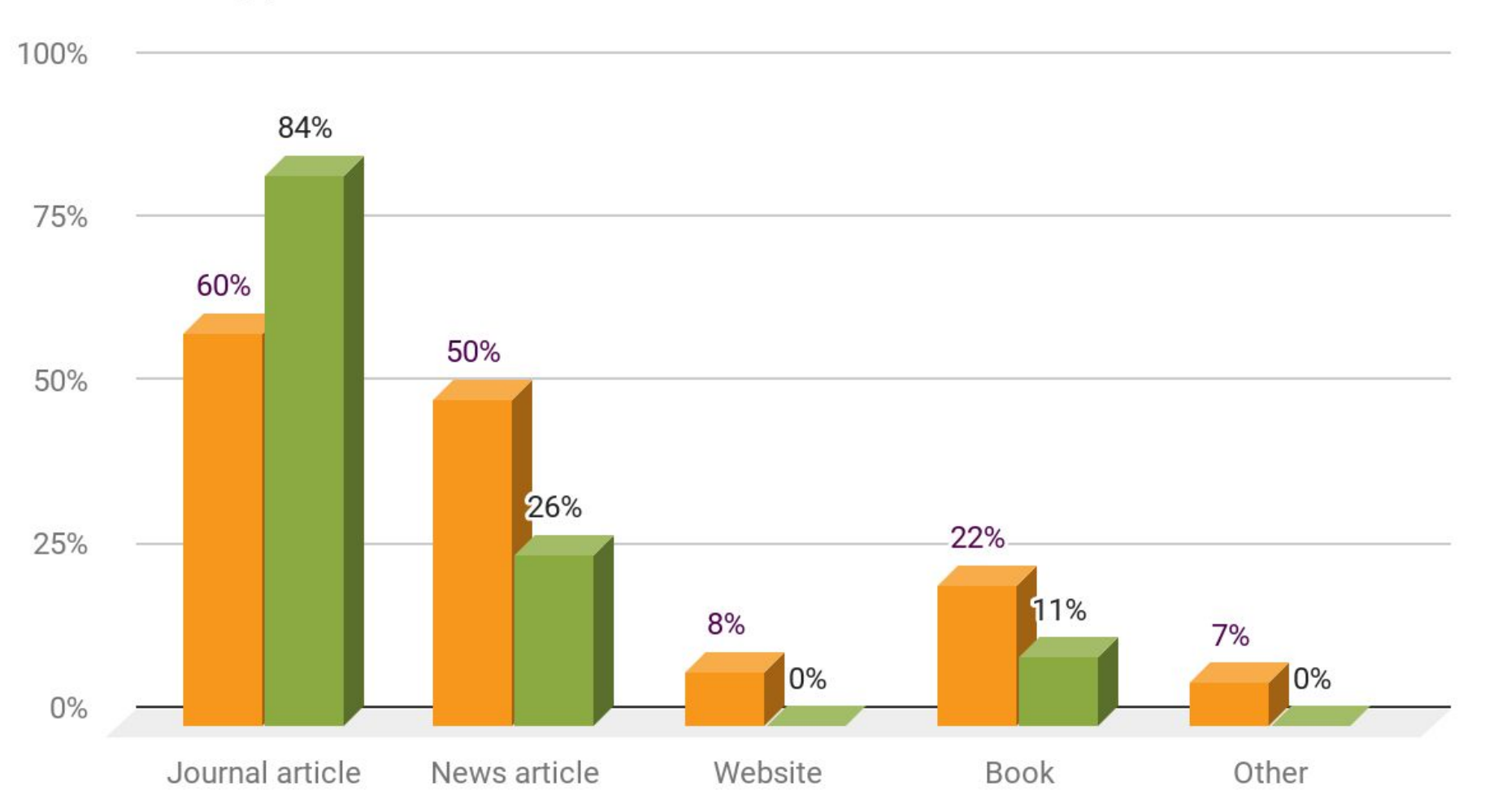

# **What are your areas of disconnect?**

# **Thanks!**

# **Any questions?**

Find us at [soconnor@cccc.edu](mailto:soconnor@cccc.edu) or [gsharrar@cccc.edu](mailto:gsharrar@cccc.edu) 

## **Credits**

Special thanks to all the people who made and released these awesome resources for free:

- Presentation template by [SlidesCarnival](http://www.slidescarnival.com/)
- Photographs by [Unsplash](http://unsplash.com/)

# **Presentation design**

This presentations uses the following typographies and colors:

▣ Titles & Body copy: **Montserrat**

You can download the fonts on this page:

<https://www.fontsquirrel.com/fonts/montserrat>

- ▣ Grey **#454f5b**
- ▣ Light grey **#738498**
- ▣ Neon green **#c7f464**
- ▣ Aqua **#4ecdc4**

You don't need to keep this slide in your presentation. It's only here to serve you as a design guide if you need to create new slides or download the fonts to edit the presentation in PowerPoint®

#### **6 R J O N 宇介画 MOVOXJÖ** AN **NRIXXLET**  $\circledcirc$   $\bullet$ **A** A 2 16  $\mathbf{R}$  $\overline{\mathbb{Y}}$  $\bullet$  $\bigcirc$  $\Box$   $\odot$   $\odot$   $\ddot{\alpha}$   $\ddot{\alpha}$ **EDECLANA** YOFTAOBRYA **和工作义务自动产业公**

#### **SlidesCarnival icons are editable shapes**.

This means that you can:

- Resize them without losing quality.
- **•** Change fill color and opacity.
- Change line color, width and style.

Isn't that nice? :)

Examples:

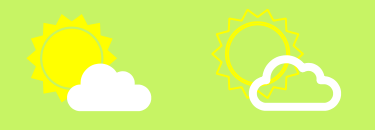

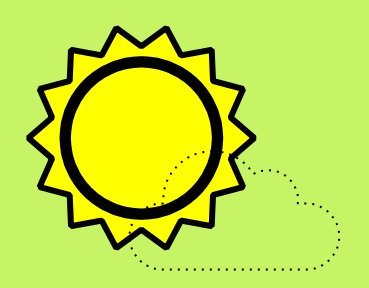

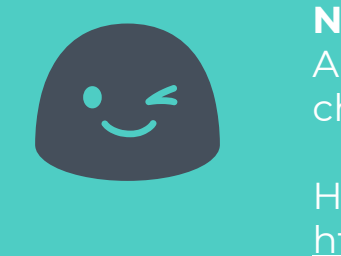

**Now you can use any emoji as an icon!** And of course it resizes without losing quality and you can change the color.

How? Follow Google instructions <https://twitter.com/googledocs/status/730087240156643328>

# **WOORDENS OF OCHARGES** O B B G G G C ( S C X B T & P  $\mathscr{A}$   $\bullet$   $\mathscr{A}$   $\bullet$   $\mathscr{A}$  and many more...